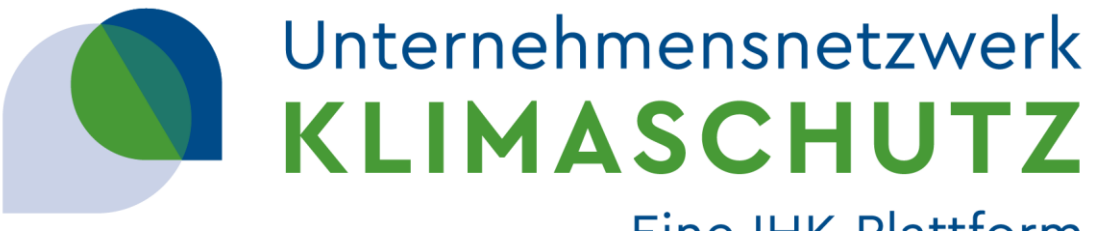

#### Eine IHK-Plattform

# **Nutzung von CO2-Bilanzierungstools**

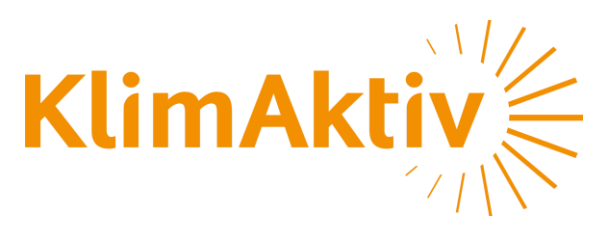

Seminar 2

**DIHK** 

Bundesministerium für Wirtschaft und Klimaschutz

Gefördert durch:

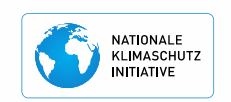

aufgrund eines Beschlusses des Deutschen Bundestages

#### 5. Juni 2024

# **Sprint zur CO2-Bilanzierung für Unternehmen - Überblick -**

- **1. Seminar 1: Einführung in die CO2-Bilanzierung**
	- $\cdot$  29.05.24 10-12 Uhr
- **2. Seminar 2: Nutzung von CO2-Bilanzierungstools**
	- 05.06.24 10-12 Uhr
- **3. Seminar 3: Vertiefte Untersuchung der Scope 3 Emissionen**
	- $\cdot$  12.06.24 10-12 Uhr

#### **4. Sektorspezifische Workshops (4 Gruppen)**

• Woche 17-21.06. - Zeit tbd

Unternehmensnetzwerk

Eine IHK-Plattform

**KLIMASCHU** 

# **Agenda**

### **A** Onboarding

**Worstellung & Fragen zur Hausaufgabe** 

#### **Grundlegende Fragen vor der Toolnutzung**

- Unternehmensziele definieren
- Systemgrenzen definieren
- **Digitale Schnittstellen & Datentracking**
	- Emissionsquellen identifizieren

#### **Grundlegende Qualitätsansprüche an Bilanzierungstools**

- Qualität von Emissionsfaktoren
- Qualität von Bilanzierungstools
- Verifikation & Bericht
- **Hausaufgabe**
- **Einführung in ecocockpit**

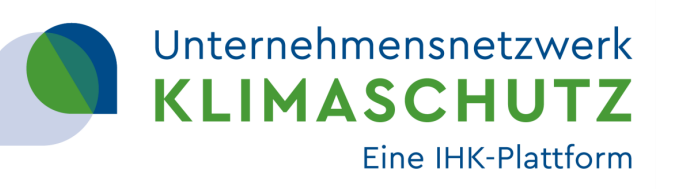

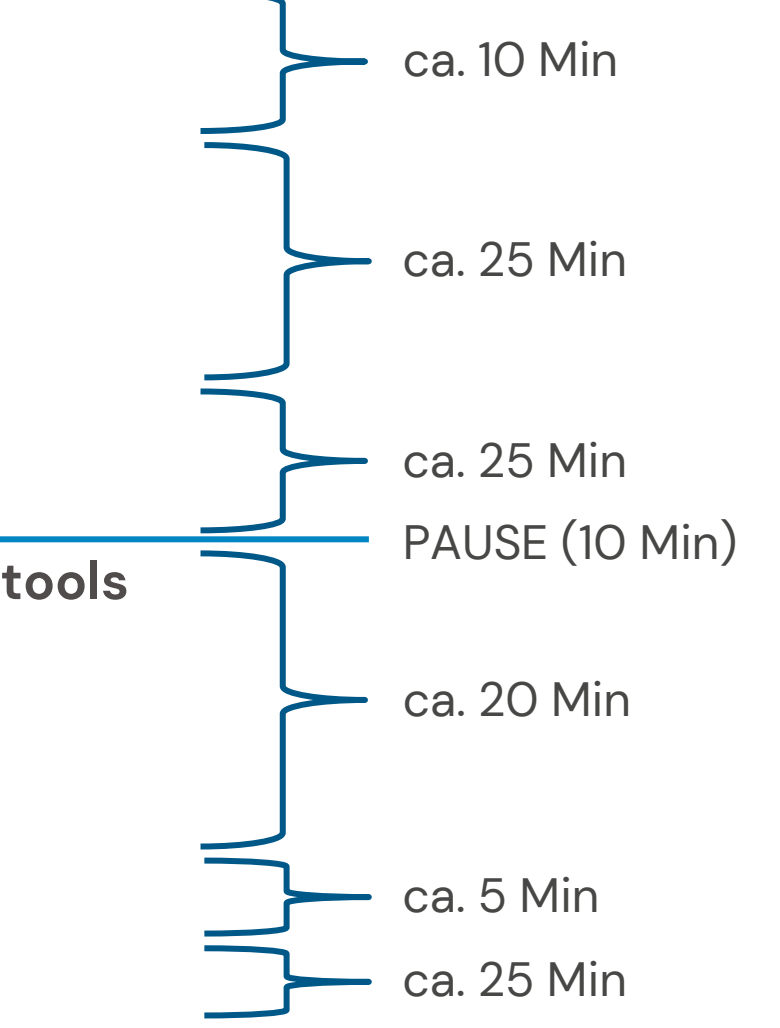

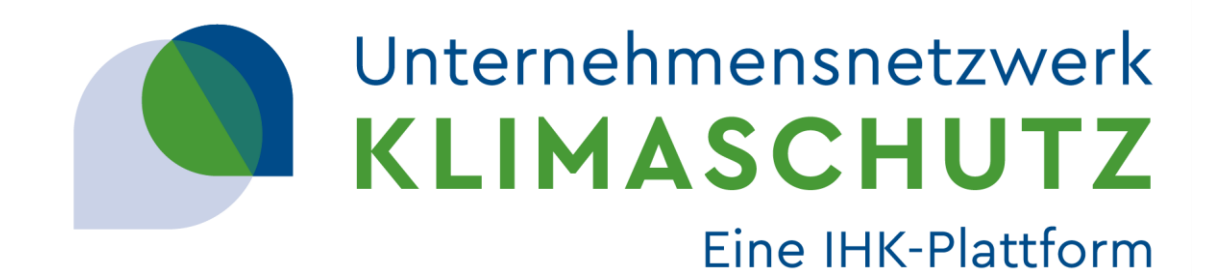

# **Onboarding**

Grundlegende Fragen vor der Toolnutzung Digitale Schnittstellen & Datentracking Grundlegende Qualitätsansprüche an Bilanzierungstools Einführung in ecocockpit

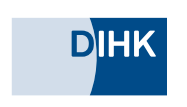

Gefördert durch:

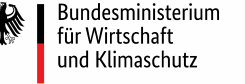

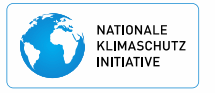

aufgrund eines Beschlusses des Deutschen Bundestages

#### 29. Mai 2024

# **Vorstellung**

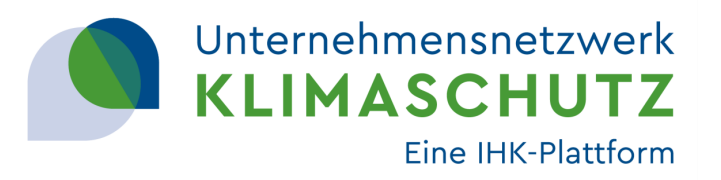

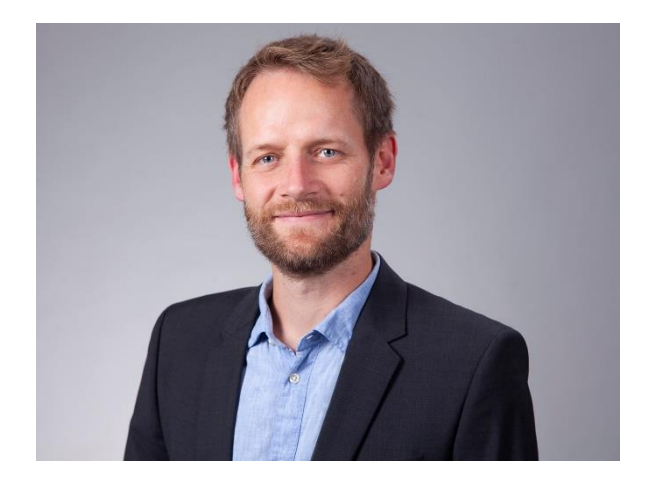

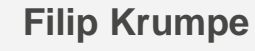

Head of Carbon Footprinting

Schwerpunkte:

Carbon Footprinting, Klimastrategie, THG-Berichtspflichten und –initiativen,

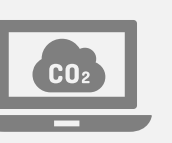

# **CO<sup>2</sup> -Rechner CO<sup>2</sup>**

- **Privatpersonen**
- Unternehmen
- Veranstaltungen
- **Film- und TV Produktionen**

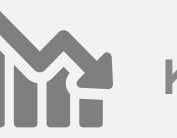

 $K$ limastrategie

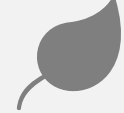

CO<sub>2</sub>-Kompensation

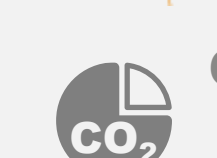

**KlimAktive** 

#### CO<sub>2</sub>-Bilanz

- Corporate Carbon Footprint
- **Product Carbon Footprint**

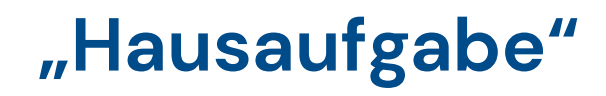

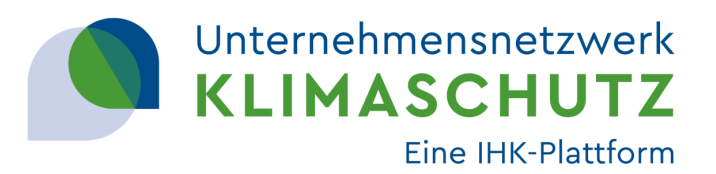

**Aus Seminar 1:** 

- Welche Daten benötige ich für die Erstellung des CCF meines Unternehmens über Scope 1 und 2?
- Welche Abteilungen/Personen muss ich für die Datensammlung mit einbeziehen?

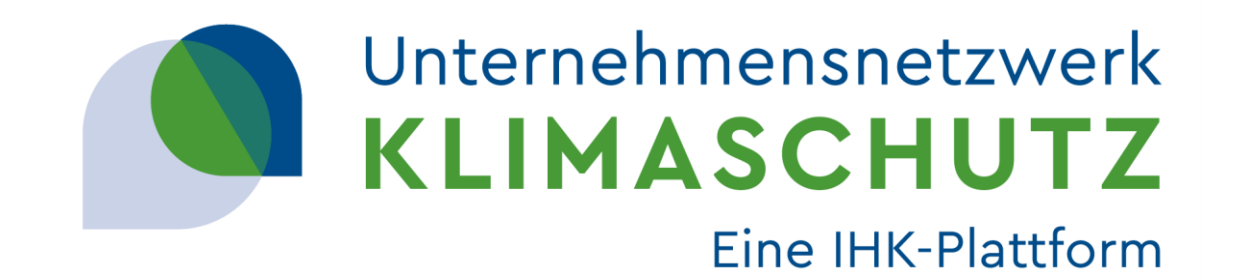

# **Onboarding Grundlegende Fragen vor der Toolnutzung**

Digitale Schnittstellen & Datentracking Grundlegende Qualitätsansprüche an Bilanzierungstools Einführung in ecocockpit

**DIHK** 

Gefördert durch:

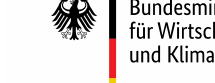

Bundesministerium für Wirtschaft und Klimaschutz

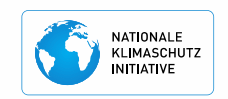

aufgrund eines Beschlusses des Deutschen Bundestages

#### 29. Mai 2024

# **Erstellen einer THG-Bilanz**

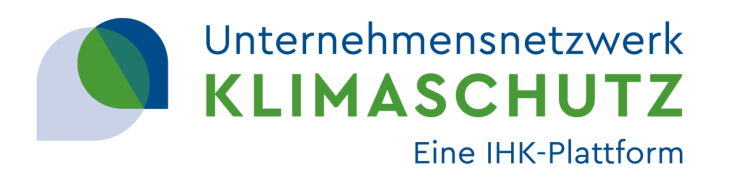

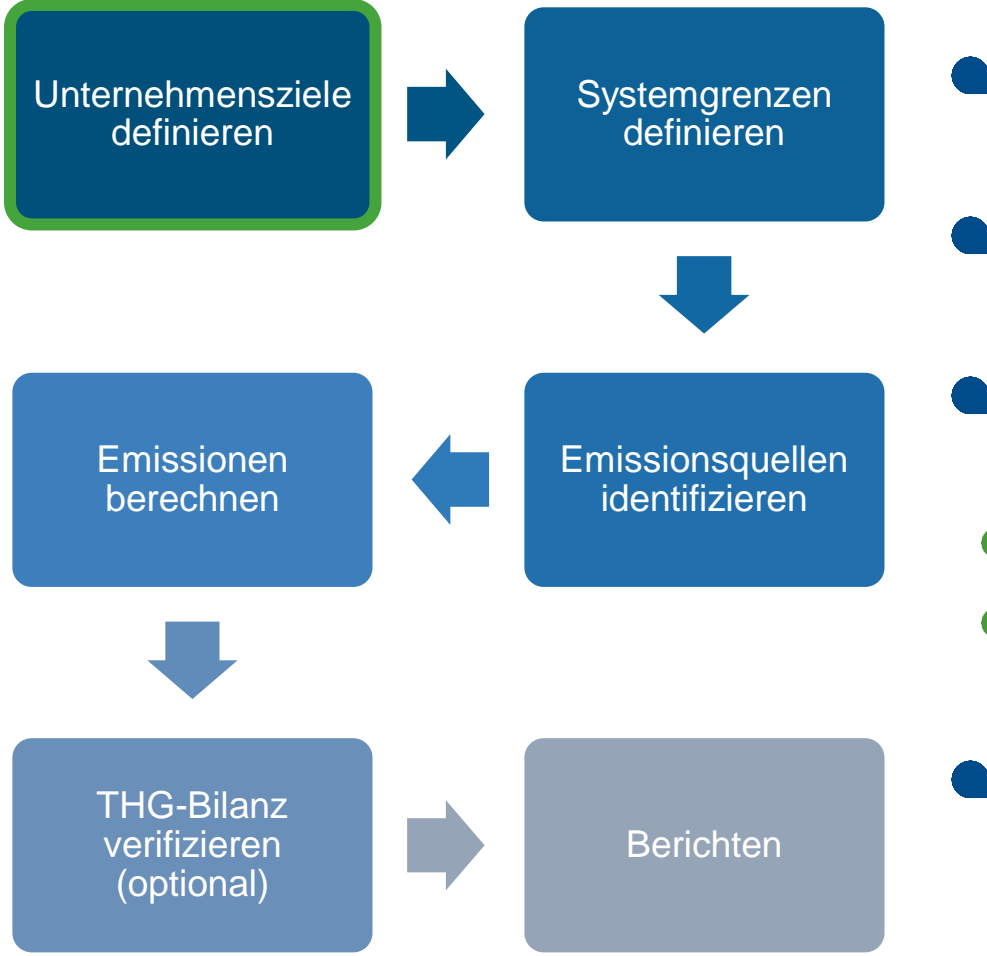

- Bewusstsein schaffen
- Motivation im Unternehmen herausarbeiten
- Anforderungen an die Bilanzierung und Reporting herausarbeiten
	- **Erwartungen der Stakeholder**
	- Bilanzierungspflichten
- **Strukturen im Unternehmen**

# **Struktur im Unternehmen**

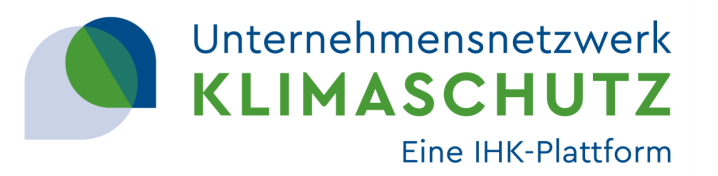

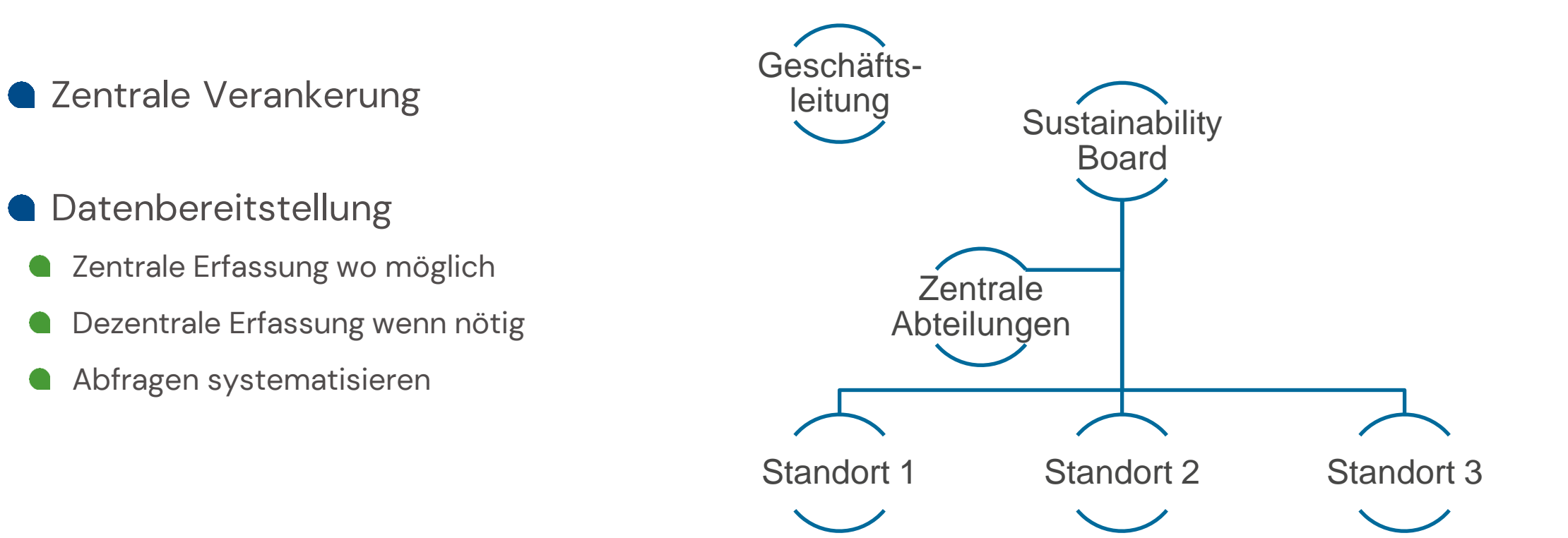

# **Erstellen einer THG-Bilanz**

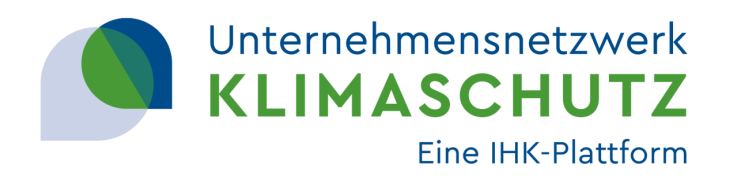

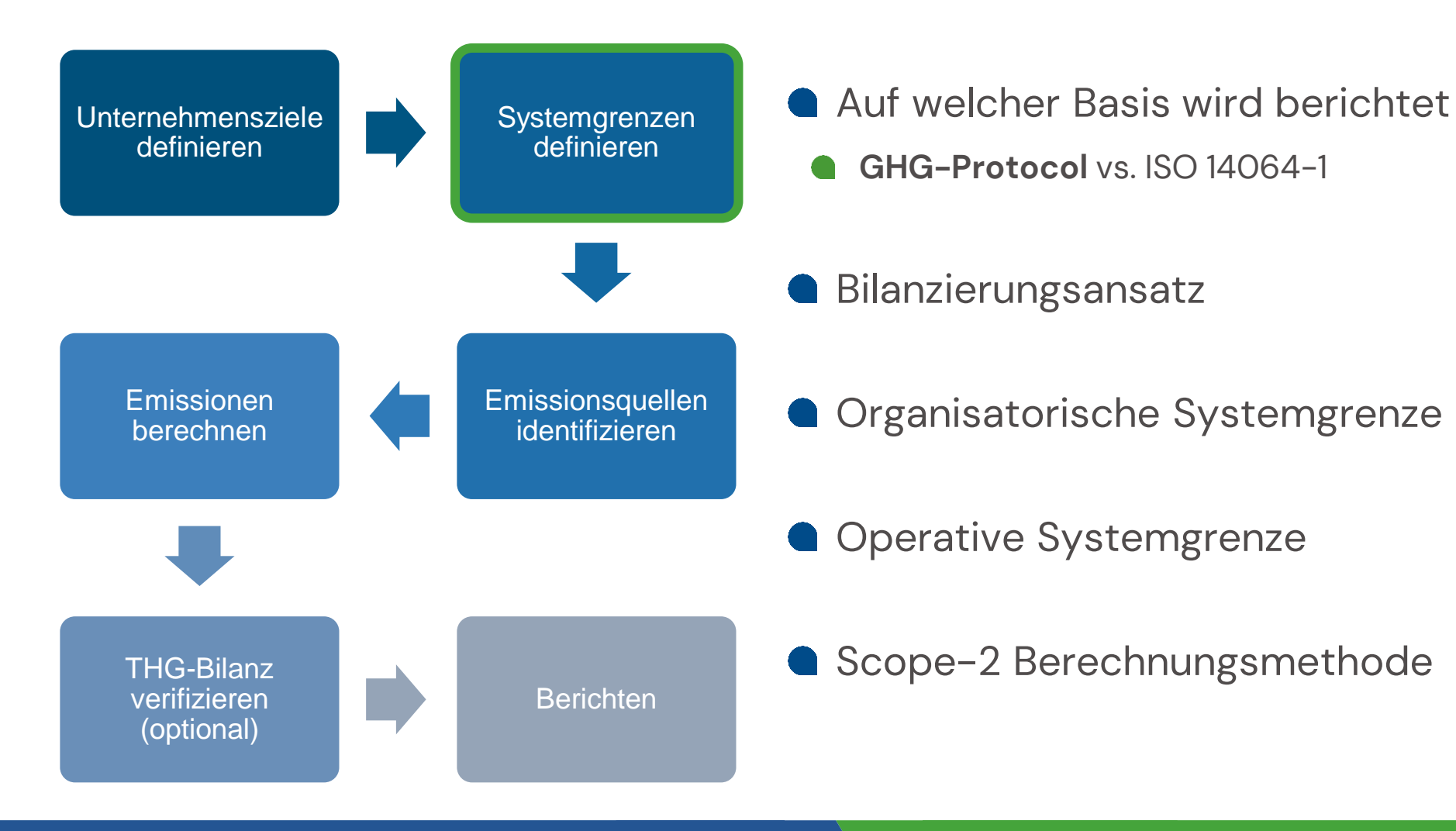

# **Bilanzierungsansätze**

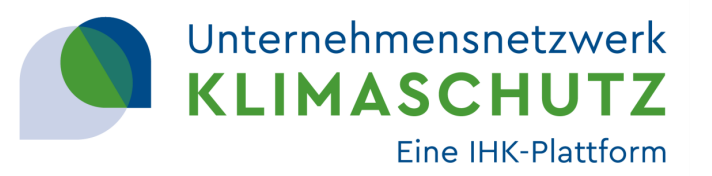

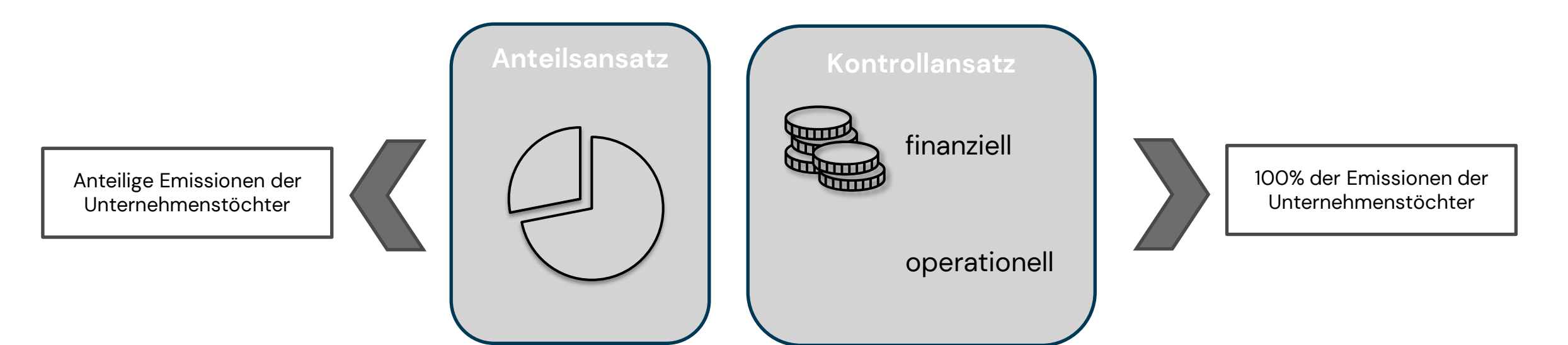

Der Bilanzierungsansatz ist entscheidend für

- die Systemgrenze in der eigenen Organisation
- den Umfang der Datenerhebung
- das zukünftige Reporting
- ...die Klimastrategie

# **Bilanzierungsansätze**

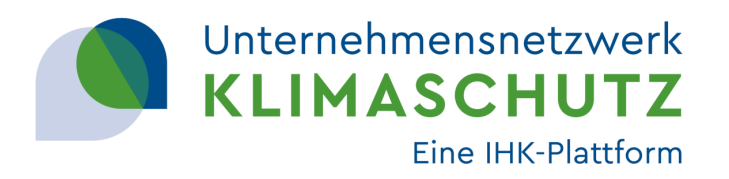

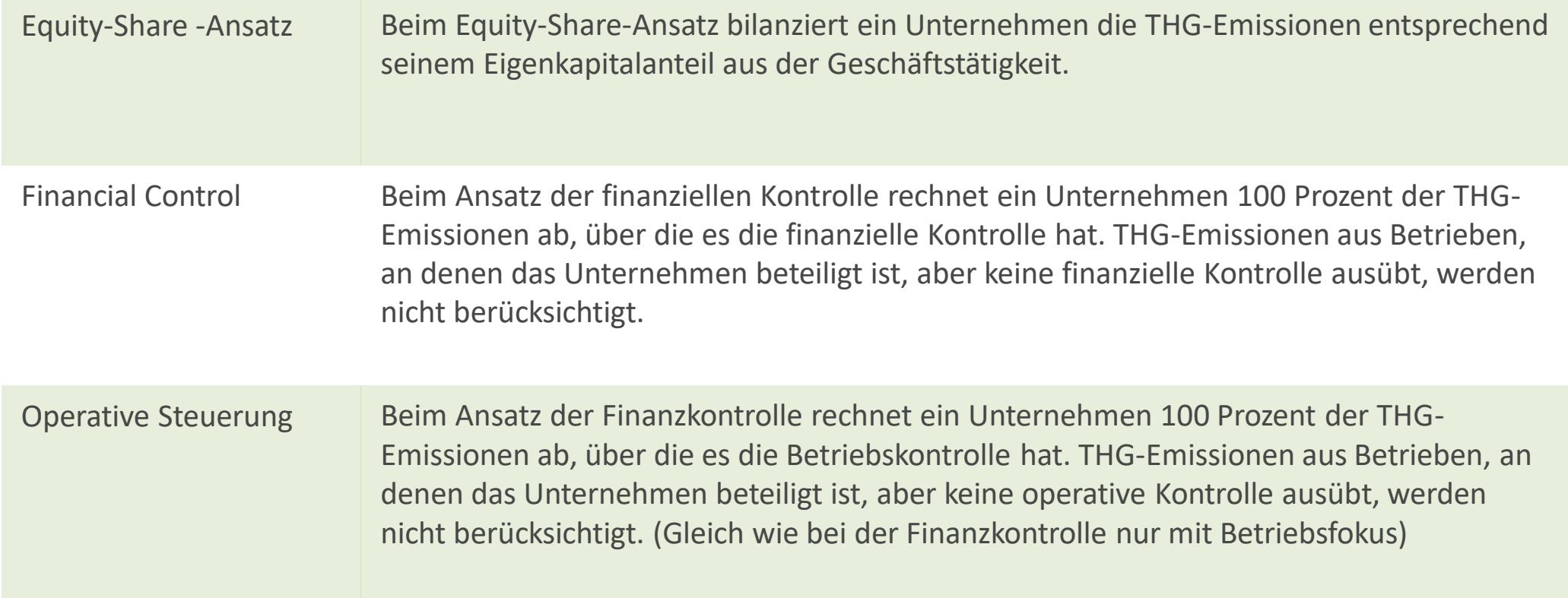

# **Organisatorische Systemgrenze**

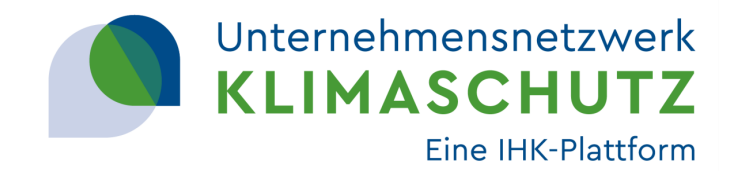

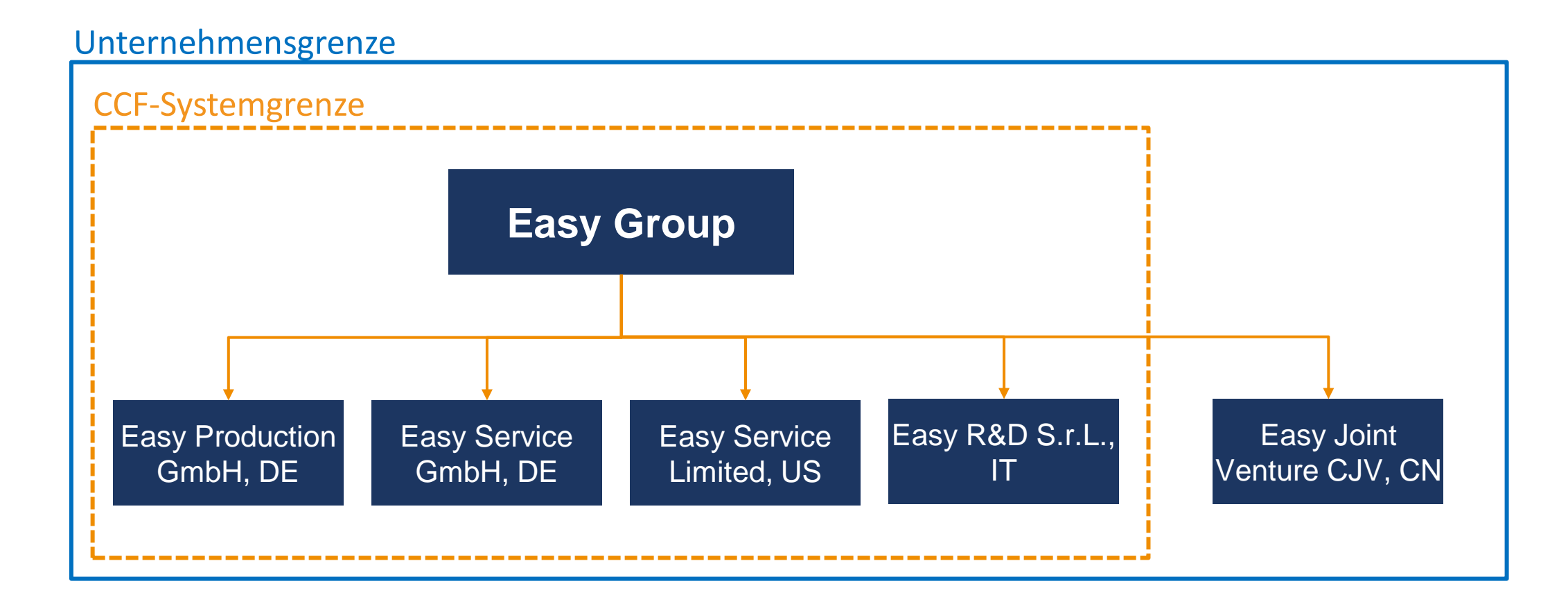

# **Operative Systemgrenze**

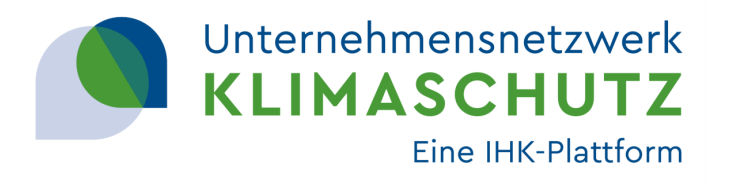

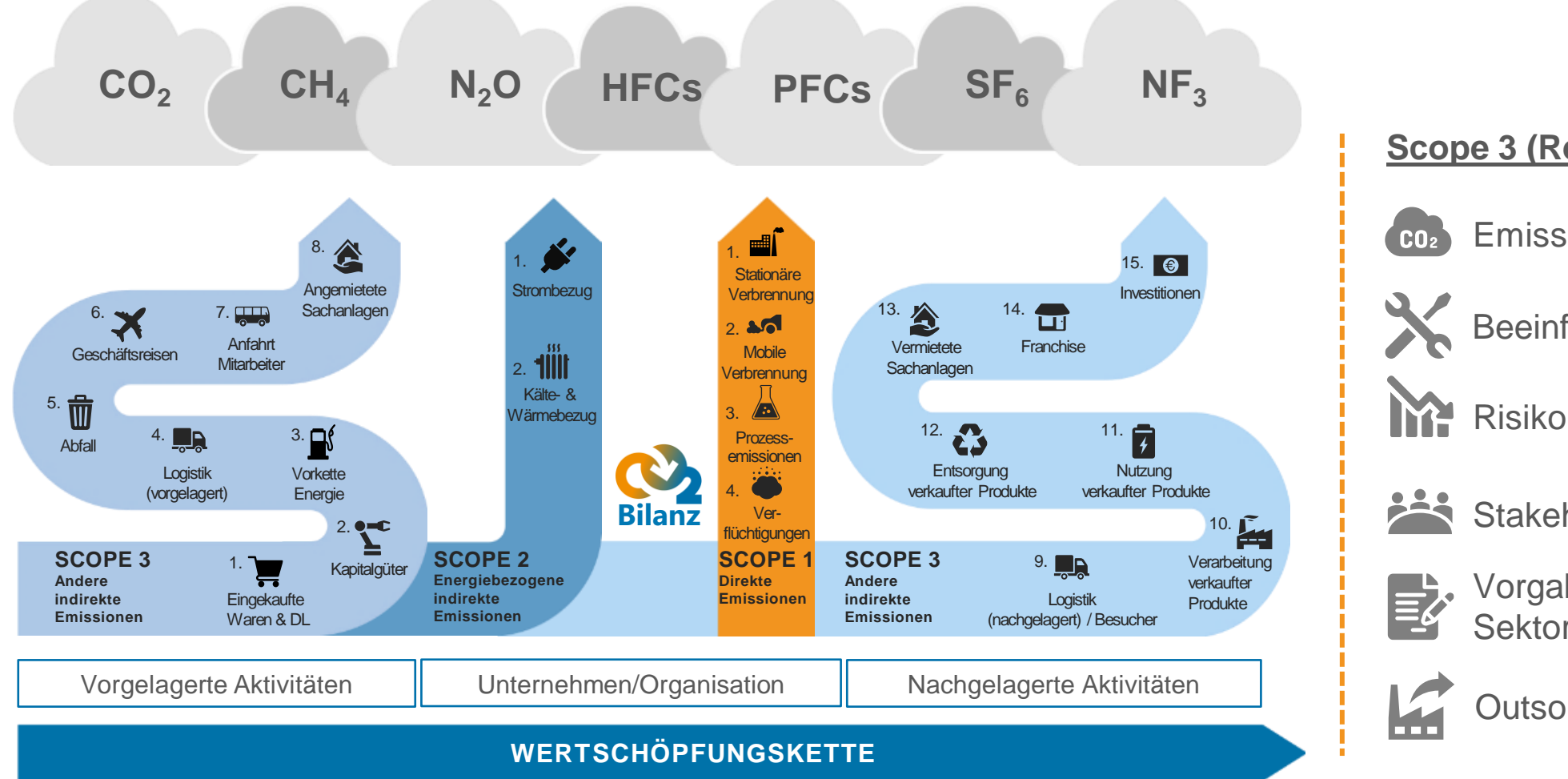

© Bild: KlimAktiv GmbH, Quelle: GHG Protocol

#### **Scope 3 (Relevanzanalyse):**

Emissionshöhe

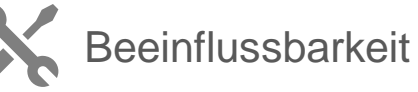

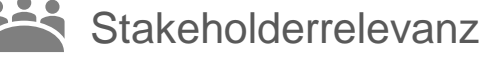

Vorgabe aus Sektor-Leitfaden

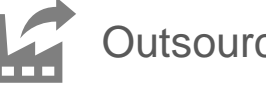

**Outsourcing** 

# **Scope 2 – Berechnungsmethoden**

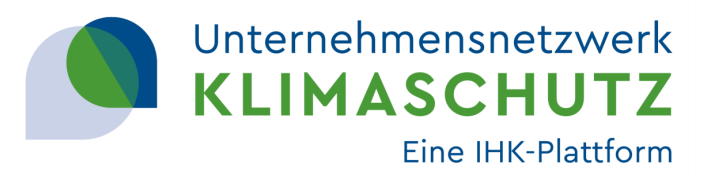

#### **Vertragsansatz (market-based)**

- spez. Emissionsfaktor des Energieversorgers

#### **Netzansatz (location-based)**

- Emissionsfaktor des bundesdeutschen Durchschnittstroms (bzw. Fernwärmeerzeugung)

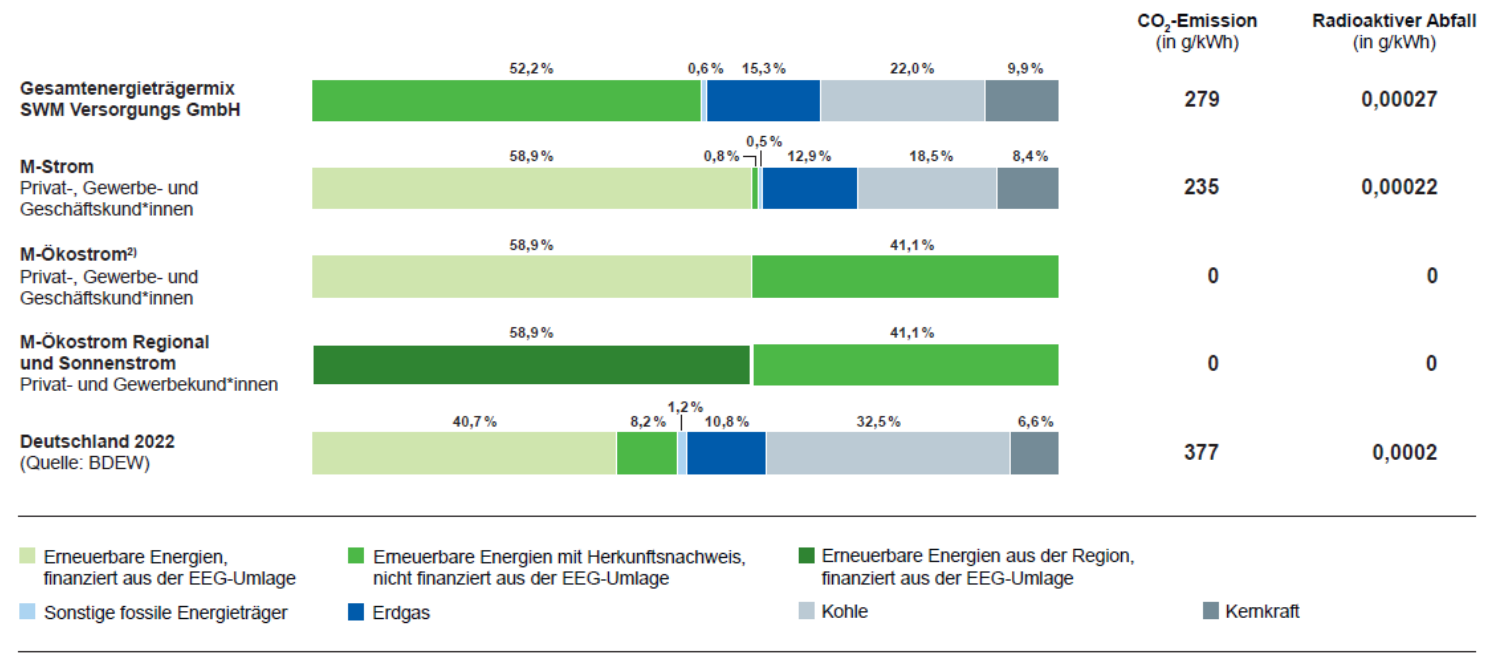

#### Stromherkunftsnachweis 2022<sup>1)</sup>

<sup>1)</sup> gemäß § 42 Energiewirtschaftsgesetz vom 7. Juli 2005, geändert 2021

<sup>2)</sup> beinhaltet die Produkte M-Ökostrom, M-Ökostrom aktiv, M-Ökostrom KlimaAktiv und M-Ladestrom Pur

Stand: 01.11.2023

# **Erstellen einer THG-Bilanz**

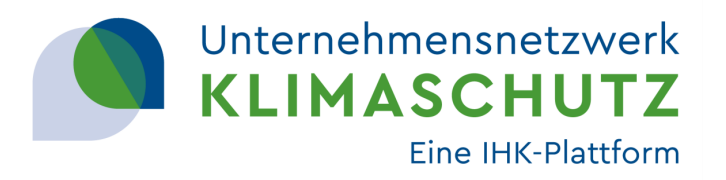

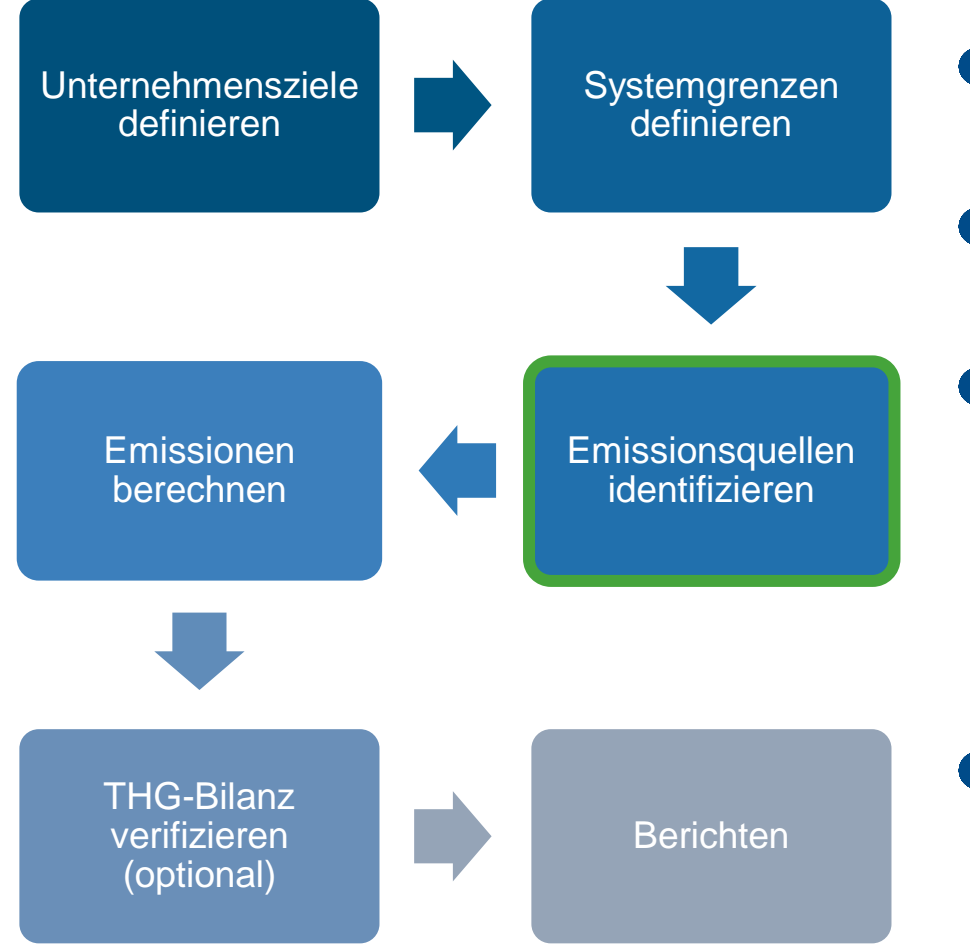

- Welche Besonderheiten sind zu beachten?
- Wo und wie liegen Verbrauchsdaten vor?
- Welche systematischen Auswertungen sind möglich?
	- **Fokus auf zukünftige Rebilanzierung**
	- **Im- und Exportfunktionen nutzen**
- Wie können Daten zukünftig erfasst werden?

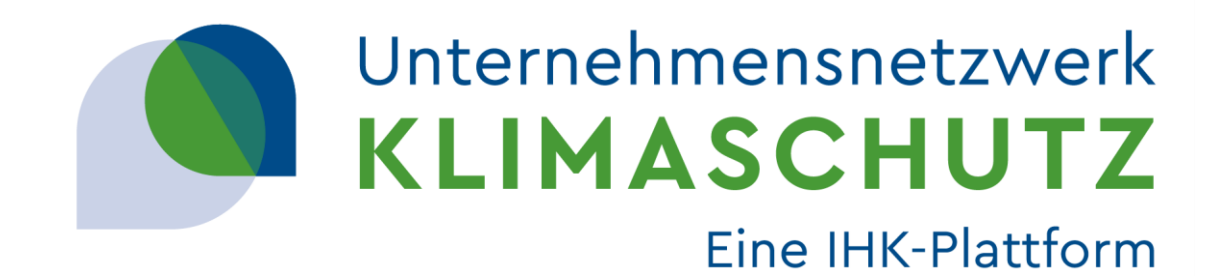

### **Onboarding** Grundlegende Fragen vor der Toolnutzung **Digitale Schnittstellen & Datentracking**

Grundlegende Qualitätsansprüche an Bilanzierungstools Einführung in ecocockpit

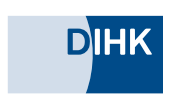

Gefördert durch:

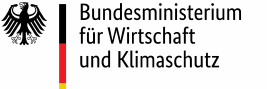

NATIONALE KLIMASCHUTZ **INITIATIVE** 

aufgrund eines Beschlusses des Deutschen Bundestages

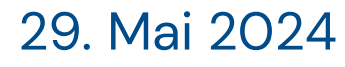

# **Digitale Schnittstellen & Datentracking**

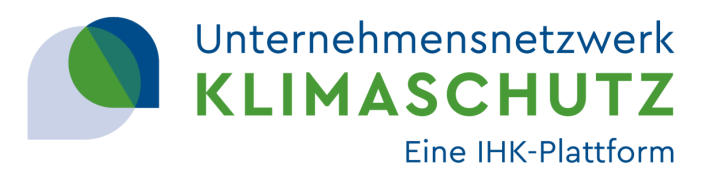

#### **A** Datenbereitstellung

- Zentrale Erfassung wo möglich
- Dezentrale Erfassung wenn nötig
- Abfragen systematisieren
- **Datenquellen langfristig denke** 
	- Reproduzierbarkeit
	- Zukünftige Unternehmensstrukturen bedenken

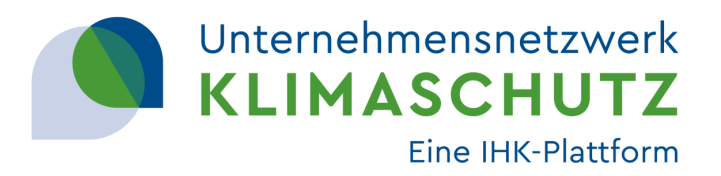

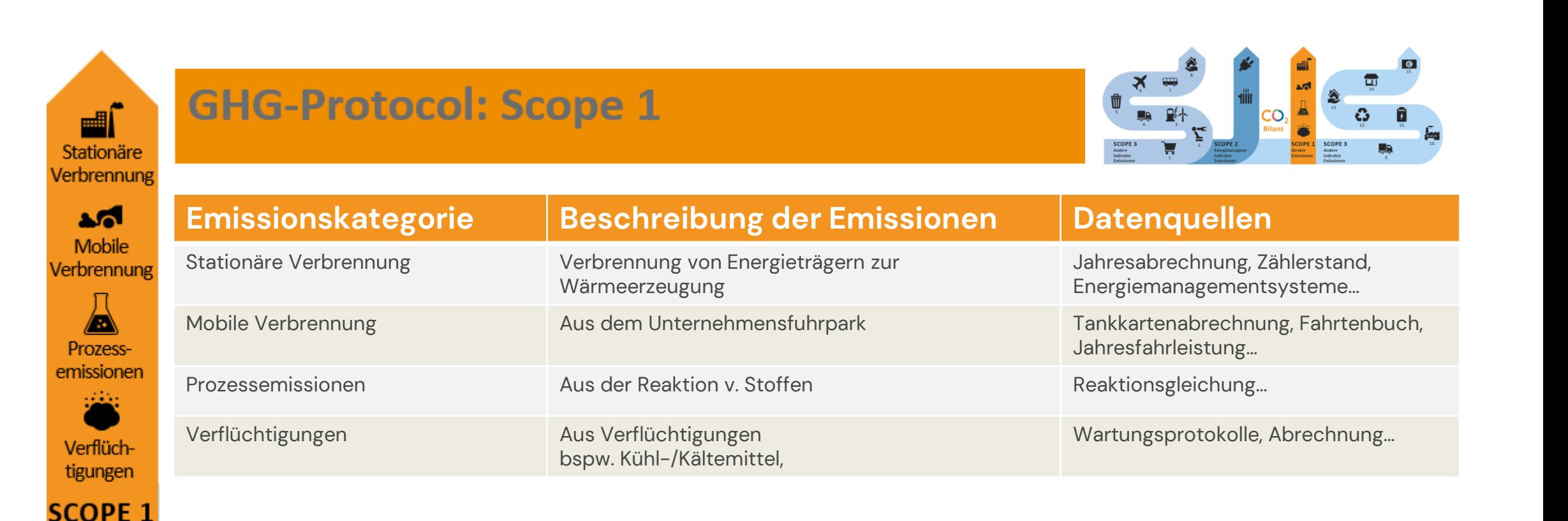

**Direkte Emissionen** 

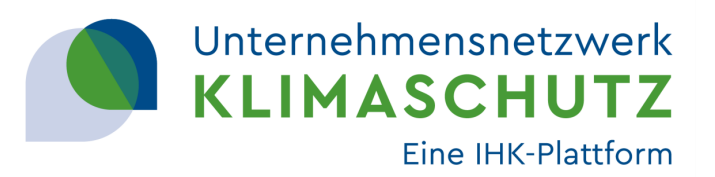

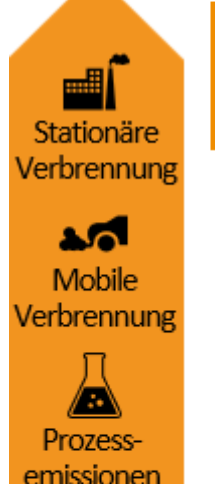

izini.

Verflüchtigungen

**SCOPE 1 Direkte Emissionen** 

# **GHG-Protocol: Scope 1**

#### **Stationäre Verbrennung Datenbasis:**

- Erdgas, Heizöl, Holzpeletts, etc.
- In [I], [kg] oder [kWh]
- Teilweise Umrechnung von Brenn- und Heizwert

- Versorgerabrechnungen, Zählerstände
- Energiemanagementsysteme (EMAS, ISO 14001, ISO 50001)
- Abschätzungen über Fläche (bei kleinen Einheiten)

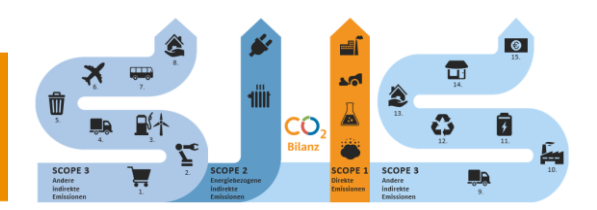

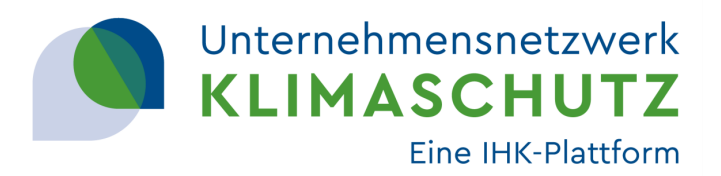

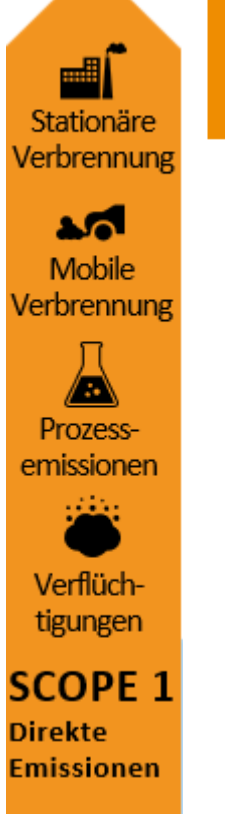

# **GHG-Protocol: Scope 1**

#### **Mobile Verbrennung Datenbasis**:

- Benzin, Diesel, Autogas, CNG, etc.
- In [I] oder [kg]

- Tankkarten (DKV etc.), Flottenmanagement
- Fahrtenbuch, gefahrene KM
- Abschätzung über Reisekostenabrechnung

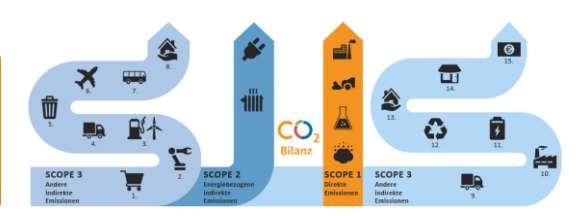

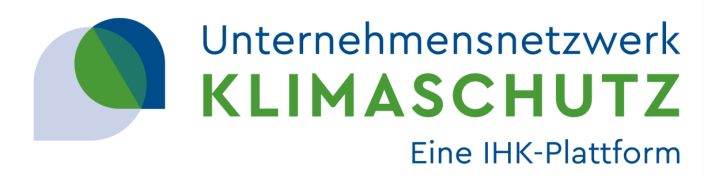

![](_page_21_Picture_2.jpeg)

# **GHG-Protocol: Scope 1**

# **Prozessemissionen**

#### **Datenbasis:**

- Emissionen von Gasen des GHG-Protocols
- In [kg] umrechnen in kg CO2e mittels GWP100

- Prozessspezifikationen, Reaktionsgleichungen
- Messstellen
- Schätzungen

![](_page_21_Picture_12.jpeg)

![](_page_22_Picture_1.jpeg)

![](_page_22_Picture_2.jpeg)

**Direkte Emissionen** 

# **GHG-Protocol: Scope 1**

# **Verflüchtigungen**

#### **Datenbasis:**

- Nachfüllmengen Kühl- und Kältemittel
- Emissionen von Gasen des GHG-Protocols
- In [kg] umrechnen in kg CO2e mittels GWP100

- Wartungsprotokolle, Abrechnungen
- Prozessspezifikationen
- Messstellen, Untersuchungen

![](_page_22_Picture_13.jpeg)

# **Scope 2 –Indirekte Emissionen**

![](_page_23_Picture_1.jpeg)

![](_page_23_Picture_2.jpeg)

111 Kälte-Wärmeb

**SCOP Energie** bezogen indirekt

# **GHG-Protocol: Scope 2**

![](_page_23_Picture_4.jpeg)

![](_page_23_Picture_45.jpeg)

# **Scope 2 –Indirekte Emissionen**

![](_page_24_Picture_1.jpeg)

![](_page_24_Picture_2.jpeg)

# **GHG-Protocol: Scope 2**

#### **Strom**

#### **Datenbasis**:

- Bezogene Strommengen in [kWh]
- Infos zum spezifischen Emissionsfaktor nach §42 EnWG
- Eigene Energieerzeugung

#### **SCOPE 2** Energiebezogene indirekte **Emissionen**

**1III** Kälte-& Wärmebezug

- Jahresabrechnungen, Zählerstände
- Energiemanagementsysteme (EMAS, ISO 14001, ISO 50001)
- Abschätzungen über Flächenverbräuche (bei kleinen Einheiten)

![](_page_24_Figure_14.jpeg)

![](_page_24_Picture_17.jpeg)

# **Scope 2 –Indirekte Emissionen**

![](_page_25_Picture_1.jpeg)

![](_page_25_Picture_2.jpeg)

# **GHG-Protocol: Scope 2**

#### **Kälte- und Wärmebezug Datenbasis**:

- Bezogene Energie in [kWh]
- Infos zu Emissionsfaktoren (gemäß Carnot-Methode: AGFW FW 309-6)
- Pauschalmieten prüfen (bei operationellem Kontrollansatz)

#### **SCOPE 2** Energiebezogene indirekte **Emissionen**

1III t Kälte-& Wärmebezug

- Jahresabrechnungen, Zählerstände
- Energiemanagementsysteme (EMAS, ISO 14001, ISO 50001)
- <https://www.district-energy-systems.info/>
- Abschätzungen über Flächenverbräuche (bei kleinen Einheiten)

![](_page_25_Figure_14.jpeg)

![](_page_26_Picture_0.jpeg)

# **Pause**

11:05 - 11:15

5. Juni 2024

# **Erstellen einer THG-Bilanz**

![](_page_27_Picture_1.jpeg)

![](_page_27_Figure_2.jpeg)

- Auf welcher Basis werden Emissionen ermittelt?
- **Reproduzierbarkeit der Ergebnisse** 
	- **Aktualität der Ergebnisse**
- **Toolunterstützung**

![](_page_28_Picture_0.jpeg)

#### **Onboarding** Grundlegende Fragen vor der Toolnutzung Digitale Schnittstellen & Datentracking

# **Grundlegende Qualitätsansprüche an Bilanzierungstools**

Einführung in ecocockpit

![](_page_28_Figure_4.jpeg)

Gefördert durch:

![](_page_28_Picture_6.jpeg)

![](_page_28_Picture_7.jpeg)

aufgrund eines Beschlusses des Deutschen Bundestages

#### 29. Mai 2024

# **Treibhausgaspotentiale**

![](_page_29_Picture_1.jpeg)

![](_page_29_Figure_2.jpeg)

*Quelle: IPCC AR5; Grafik: KlimAktiv GmbH*

Quelle: IPCC AR5; Grafik: KlimAktiv GmbH

# **Emissionserhebung**

![](_page_30_Picture_1.jpeg)

#### Direkte Messung Aktivitätsdaten Emissionsfaktor

Kontinuierliche Messung am Schornstein einer Verbrennungsanlage mit einer kalibrierten Apparatur

Energieverbrauch eines Prozesses, z.B. elektrische Energie in der Einheit Kilowattstunden (kWh)

Herstellung von Diesel (well-to-tank): 0,33 kg CO2-Äqu/l

#### Primärdaten

#### Sekundärdaten

- Daten, die aus **spezifischen Aktivitäten innerhalb der Wertschöpfungskette** eines Unternehmen stammen (z.B. von Lieferanten oder anderen Partnern aus der Wertschöpfungskette)
- Scope 3.1: produktspezifische Cradle-to-Gate-THG-Daten von Lieferanten, berechnet anhand standortspezifischem Energieverbrauch
- Sekundärdaten Daten, die **nicht aus spezifischen Aktivitäten innerhalb der Wertschöpfungskette eines**  Unternehmens stammen (z.B. Durchschnittsdaten der Branche

aus veröffentlichten Datenbanken, staatlichen Statistiken etc.)

▪ Scope 3.1: Durchschnittliche Emissionsfaktoren der Industrie pro verbrauchtem Material aus LCA-Datenbanken

# **Emissionsberechnung**

![](_page_31_Picture_1.jpeg)

#### Berechnungslogik:

- 
- 
- Aktivitätsdaten \* Emissionsfaktor = THG-Emissionen  $[CO<sub>2</sub>e]$
- 25.000 kWh Strom  $*$  0,377 g CO<sub>2</sub>e/kWh = 9.425 kg CO<sub>2</sub>e

Aktivitätsdaten innerhalb der definierten Systemgrenze.

- Heizöl [l]
- Strom [kWh]
- Diesel [l]
- Eingekaufte Waren [kg], [l], [stk]
- Logistik [I], [tkm]
- etc.

#### Aktivitätsdaten Emissionsfaktoren

Verfügbar in Datenbanken (öffentlich/kostenpflichtig) sowie integriert in Bilanzierungstools.

Beispiele für öffentliche EF: GEMIS, ProBas, DEFRA, BAFA, ELCD, wissenschaftl. Studien etc.

Beispiele für kostenpflichtige EF-Datenbanken: ecoinvent, sphera etc.

# **Emissionsfaktoren**

![](_page_32_Picture_1.jpeg)

![](_page_32_Picture_151.jpeg)

# **Qualität von Emissionsfaktoren**

![](_page_33_Picture_1.jpeg)

![](_page_33_Figure_2.jpeg)

# **Qualität von Emissionsfaktoren**

![](_page_34_Picture_1.jpeg)

![](_page_34_Figure_2.jpeg)

#### **Spezifität**

**• Faktor sollte Aktivität repräsentieren** 

#### **Aktualität der Quelle**

Basiert der Faktor auf aktuellen Quellen?

#### **Zukünftige Aktualisierung**

Wird die der Faktor bei der Vorlage neuer Erkenntnisse aktualisiert

# **Qualität von Emissionsfaktoren**

![](_page_35_Picture_1.jpeg)

![](_page_35_Figure_2.jpeg)

#### **Verlässlichkeit der Quelle**

- Ist die Quelle des Faktors vertrauenswürdig?
- Gibt es eine Zertifizierung des Faktors / der Quelle?
- Gibt es Erfahrungen bzw. andere EFs die aus der Quelle bereits genutzt wurden?

#### **Verbreitung der Quelle**

Verbreitung kann auf Verlässlichkeit hindeuten

# **Bilanzierungsgrundsätze**

![](_page_36_Picture_1.jpeg)

![](_page_36_Figure_2.jpeg)

# **Bilanzierungstools**

![](_page_37_Picture_1.jpeg)

![](_page_37_Picture_173.jpeg)

![](_page_38_Picture_1.jpeg)

![](_page_38_Figure_2.jpeg)

![](_page_39_Picture_1.jpeg)

![](_page_39_Figure_2.jpeg)

#### **Vollständigkeit**

- Ist das GHG-Protocol oder ISO 14064 vollständig abgebildet?
- Aspekte der Systemgrenze müssen abgebildet werden
- Ist eine Eingabe selbst ermittelter Emissionen möglich?

#### **Qualität der Emissionsfaktoren**

Werden die enthaltenen Emissionsfaktoren regelmäßig aktualisiert

![](_page_40_Picture_1.jpeg)

![](_page_40_Figure_2.jpeg)

#### **A** Transparenz

- Werden Methodologie, Quellen und Annahmen transparent kommuniziert?
- Darstellung der Datenqualität & -genauigkeit?

#### **Berichtsanforderungen**

- Ist eine Auswertung der Ergebnisse möglich, wie Sie vom Unternehmen gewünscht wird?
- Ist ein Export der Ergebnisse zur Analyse möglich?

![](_page_41_Picture_1.jpeg)

![](_page_41_Figure_2.jpeg)

#### **Workflow**

- Kann das Tool in den Workflow den vorgesehenen Workflow integriert werden
- Sind kollaboratives Arbeiten oder geteilte Dateneingabe möglich?

#### **a** Support

Wo bekomme ich Support bei Fragen zur Bilanzierung und Toolnutzung?

# **Erstellen einer THG-Bilanz**

![](_page_42_Picture_1.jpeg)

![](_page_42_Figure_2.jpeg)

- Verifikation der Ergebnisse durch Dritte
- Anforderung von Stakeholdern
- **Prozess und Anforderung der Verifizierung**

# **Verifikation von THG-Bilanzen**

![](_page_43_Picture_1.jpeg)

### **TÜV, GUTcert u.A.**

- Auflistung aller eingegebenen Aktivitäten
	- Ausweisung der Emissionsfaktoren & Quellen
	- **ODokumentation der Systemgrenzen & verwendete** Bilanzierungsansätze
- Klärung von Rückfragen
	- Erfasste Daten (Datenqualität, Schätzungen, Vollständigkeit)
	- **A** Zur Berechnung der Emissionen

![](_page_43_Picture_9.jpeg)

# **Erstellen einer THG-Bilanz**

![](_page_44_Picture_1.jpeg)

![](_page_44_Figure_2.jpeg)

- **Kommunikation der Ergebnisse** 
	- Öffentliche Kommunikation
	- Stakeholderforderung
- Ziele eines Nachhaltigkeitsberichts
- Anforderungen an den Bericht

# **THG-Bilanz - Bericht**

![](_page_45_Picture_1.jpeg)

- Systemgrenzen & Bilanzierungsansätze **Informationen zu den verwendeten Methoden** Informationen zu den verwendeten Faktoren
- Ausweisung der Ergebnisse nach
	- Unternehmensbereichen
	- **Liegenschaften**
	- Ländern

#### Kennzahlen (KPIs)

![](_page_45_Figure_8.jpeg)

# **THG-Bilanz - Bericht**

![](_page_46_Picture_1.jpeg)

- **Kennzahlen**
- Emissionen pro Mitarbeitenden, Umsatz
- **Emissionsentwicklung** 
	- Vergleich mit Vorjahr
	- Vergleich mit Basisjahr
	- **•** Prognose

![](_page_46_Picture_8.jpeg)

![](_page_46_Figure_9.jpeg)

# **THG-Bilanz - Bericht**

![](_page_47_Picture_1.jpeg)

**Export der Aktivitäten zur weiteren Analyse A** Hotspotanalyse

Identifikation von Reduktionspotentialen

- Klimastrategieentwicklung
	- **Reduktionspfad**
	- Reduktionsziele und Maßnahmen

![](_page_47_Picture_7.jpeg)

# **Erstellen einer THG-Bilanz**

![](_page_48_Picture_1.jpeg)

![](_page_48_Figure_2.jpeg)

#### **Rebilanzierung**

- Aktualisierung der Aktivitätsdaten
- Einarbeitung neuer Erkenntnisse
- Überprüfen der Reduktionsmaßnahmen
	- Nachschärfen des Reduktionspfades
	- Nachschärfen
- Systemgrenzenerweiterung

# **THG-Bilanz - Rebilanzierung**

![](_page_49_Picture_1.jpeg)

Beibehalten der Systemgrenzen & Bilanzierungsprinzipien **Aktualisieren der Datenquellen** Aktualisieren der Emissionsfaktoren

- **Evtl. Systemgrenzenerweiterung** 
	- Neue Unternehmenseinheiten
	- Erweiterung der erfassten Kategorien (Scope 3)

Überprüfen der Wirksamkeit der Klimastrategie … und Maßnahmen

![](_page_49_Picture_7.jpeg)

![](_page_50_Picture_0.jpeg)

![](_page_50_Picture_1.jpeg)

zur Vorbereitung und für den nächsten Termin (12. Juni, 10-12 Uhr)

Erstellen Sie die Bilanz ihres Unternehmens in ecocockpit

![](_page_51_Picture_0.jpeg)

# **Vielen Dank!**

#### **Filip Krumpe**

Head of Carbon Footprinting KlimAktiv Consulting GmbH

Tel. +49 (0) 7071 / 53936-45 E-Mail: [f.krumpe@klimaktiv.de](mailto:f.krumpe@klimaktiv.de)

![](_page_51_Picture_5.jpeg)

![](_page_52_Picture_0.jpeg)

#### **Onboarding** Grundlegende Fragen vor der Toolnutzung Digitale Schnittstellen & Datentracking Grundlegende Qualitätsansprüche an Bilanzierungstools **Einführung in ecocockpit**

![](_page_52_Figure_2.jpeg)

Gefördert durch:

![](_page_52_Picture_4.jpeg)

NATIONALE KLIMASCHUTZ **INITIATIVE** 

aufgrund eines Beschlusses des Deutschen Bundestages

![](_page_52_Picture_7.jpeg)